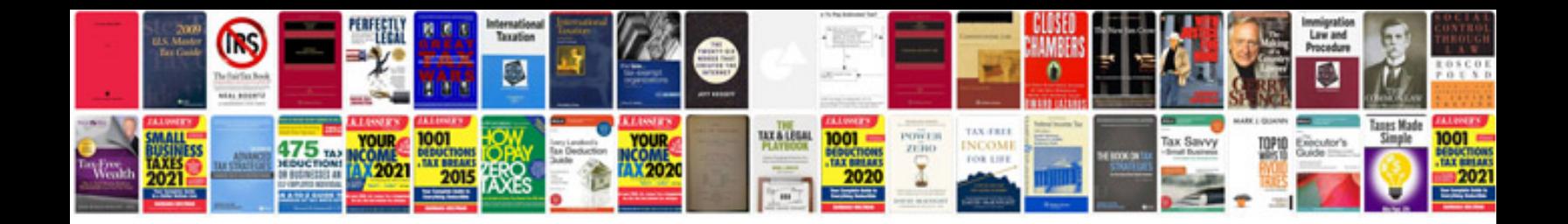

**Api sample documentation**

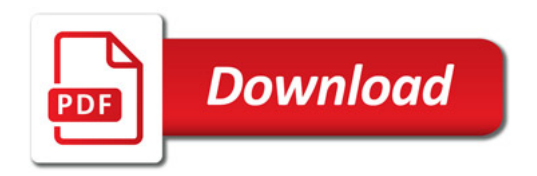

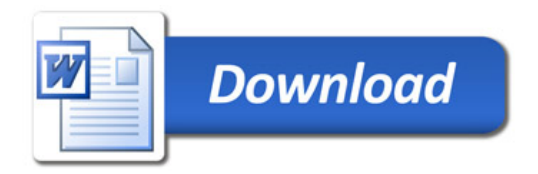